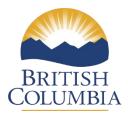

## Wild Aquatic Plant Harvester Licence Application Guidebook

This guidebook is intended to provide helpful advice and examples for applicants submitting a wild harvest application for the harvest of wild aquatic plants for commercial purposes or for personal use greater than 100 kg. Please review this guidebook before you fill out the new application. We provide several examples throughout this guidebook including helpful links and mapping information.

## Contents

| Application Checklist                                          | 1  |
|----------------------------------------------------------------|----|
| Section 1: Applicant History                                   | 2  |
| Section 2: Harvester Information                               | 4  |
| Section 3: Harvester Contact                                   | 5  |
| Section 4: General Application Information                     | 5  |
| Section 5: General Location Information                        | 8  |
| Section 6: Species and Requested Quota                         | 9  |
| Section 7: Information and Signature                           | 10 |
| Appendix 1: How to Create a Harvest Area Location Using iMapBC | 12 |
| Appendix 2: Examples of letter for employed harvesters         | 17 |
| Helpful Links                                                  | 18 |

The application is a fillable PDF which can be filled out on your computer using a free adobe application which can be <u>downloaded here</u>.

## **Application Checklist**

Prior to submitting your application ensure you have completed the following components:

□ If you had a licence to harvest from the previous year (harvest season), have you completed your <u>Wild</u> <u>Aquatic Plant Harvester Record & Royalty Return Form</u> and paid any applicable royalties?

□ If you are a new harvester asking to harvest more than 1 tonne/species have you included monitoring data to support a sustainable harvest?

□ If you are asking for an increased quota, from your previously approved licence, have you included monitoring data to support a sustainable harvest in your area?

□ Have you filled in all the boxes on the application to their fullest extent?

□ Have you have completed an Aquatic Plant Harvest Plan Proposal for each species which you are proposing to harvest?

 $\Box$  Have you determined how you will pay the appropriate fees (\$110 per application), and do you have that ready for when you submit the application?

Does your map include sufficient detail to indicate where you would like to harvest? Please be as specific as possible in the locations you would like to harvest.

## Section 1: Applicant History

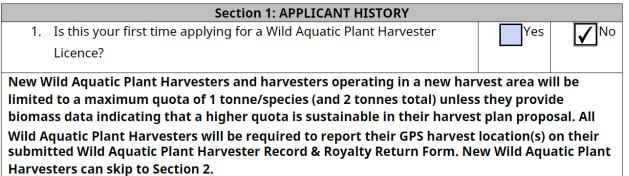

Select YES if:

- You have never submitted a wild harvest application previously.
- You have never received a wild aquatic plant harvest licence.
- If you select **YES**, you can skip Section 1 questions 2 and 3 and move to Section 2.

Select NO if:

- You applied and received a licence last year or any year previously.
- You applied and received a licence several years ago but not recently.
- You applied to harvest a different species than what is included in this application.
- You applied to harvest in a different management area than what is included in this application.

If you have selected **YES**, you are considered a new applicant to wild aquatic plant harvest in BC and your quota will be limited to one (1) tonne/species for a maximum of two (2) species in your first harvest year. However, if you provide biomass data for your requested species showing there is enough biomass to support a larger harvest sustainably, the decision maker will take this into consideration. For information on how to collect biomass data on canopy kelps (giant and bull kelp) please review the <u>MaPP monitoring</u> <u>methods</u> and <u>training videos</u>. For assistance with methods for additional seaweed species please contact <u>AquaticPlant.Courtenay@gov.bc.ca</u>. Biomass data or any other applicable reports can be included as supporting or supplemental documentation and can be included with your wild aquatic plant application at time of submission.

The Province takes all relevant information into consideration when making decisions on licenses, including recent biomass and density data, potential changes in species abundance and health due to

external factors such as climate change, historical harvesting amounts, potential impacts to Aboriginal rights and/or title, FSC requirements, outcomes of consensus-seeking consultation with First Nations, and existing total quota caps.

If you have previously held an Aquatic Plant Harvest Licence, are you requesting an increase in harvest quota? Yes No

Applicants that are requesting an increase in quota are required to provide biomass data indicating a higher quota is sustainable in their harvest plan proposal, based on their previous harvesting activities. All Wild Aquatic Plant Harvesters will be required to report their GPS harvest location(s) on their submitted Wild Aquatic Plant Harvester Record & Royalty Return Form.

If you are requesting an increase in your quota from the previous year you must provide biomass data for your requested species demonstrating there is enough to support a greater harvest sustainably. For information on how to collect biomass data on canopy kelps please review the <u>MaPP monitoring</u> <u>methods</u> and <u>training videos</u>. For assistance with methods for additional seaweed species please contact <u>AquaticPlant.Courtenay@gov.bc.ca</u>.

The Province takes all relevant information into consideration when making decisions on licenses, including recent biomass and density data, potential changes in species abundance and health due to external factors such as climate change, historical harvesting amounts, potential impacts to Aboriginal rights and/or title, FSC requirements, outcomes of consensus-seeking consultation with First Nations, and existing total quota caps.

| , , , , , , , , , , , , , , , , , , ,             | u submit your Wild Harvest Record and pay your royalty fees<br>ur last year of harvest?                                                                                                    | Yes No                                                   |
|---------------------------------------------------|----------------------------------------------------------------------------------------------------|----------------------------------------------------------|
| the licence ex<br>applications f<br>disallowed. P | rds and Royalty fees must be submitted within 10 days after<br>opires (Fish and Seafood and Licencing Regulations (FSLR) 1<br>from harvesters who do not submit their harvest record pri<br>lease note, harvesters who did not harvest must still submit<br>at no harvest was made (FSLR 14 (3)). | 5 (2) (a)). All<br>or to October 1 <sup>st</sup> will be |
| a.                                                | If you selected YES to Section 1 question 2, please identify the previous licence number and year of authorization                                                                                                    | Licence Number:<br>2022-999AP<br>Licence Year:<br>2022   |

As stated in the <u>BC Fish and Seafood Licencing Regulations</u> your <u>Wild Aquatic Plant Harvester Record &</u> <u>Royalty Return Form</u> must be submitted within 10 days after the completion of harvesting or upon expiry of the licence, whichever comes first.

### Examples of the timing for returning the Record and Royalty form:

You harvest aquatic plants on your licence from May 15 – October 8. Your harvester record would be due no later than October 18.

You harvest aquatic plants on your licence from June 30 - December 22. Your harvester record is due no later than December 31.

Didn't or weren't able to harvest this year? You are still required to fill it out your record for all species you received a quota by the December 31 deadline.

| 4. | As indicated in your harvest record, were you able to harvest all the quota you were allocated your last year of harvest?                                                                              | Yes | ✓No |
|----|----------------------------------------------------------------------------------------------------|-----|-----|
| 5. | In areas with limited quota, harvesters who harvested their licenced qu<br>licence term may be prioritized. Please provide a rationale if you were u<br>licenced quota from your last year of harvest. |     |     |
|    | We struggled to find staffing to cover the whole area and time.                                                                                                    |     |     |
|    |                                                                                                    |     |     |

If you selected **YES** you do not need to answer question 5.

If you selected **NO** you need to provide a rational for why you were unable to do so. As a reminder, **please DO NOT apply for licences in areas in which you do not intend to harvest to "hold" the location or species**. If you know you won't be able to harvest in an area in a particular year, please do not apply for a quota, you can re-apply to harvest in the future without any penalty. If the Province notes that you are not harvesting most of your quota on a regular basis (i.e., across multiple years), it is likely that we will reduce your quota or disallow that species/area.

## Section 2: Harvester Information

| SECTION 2: APPLICANT CONTACT                                 |                                           |  |
|--------------------------------------------------------------|-------------------------------------------|--|
| 1. Applicant Full Name or Company Name: Ser                  | aweed Harvesters R Us (Alexander Postels) |  |
|                                                              |                                           |  |
| For applicants applying under a company name:                |                                           |  |
| BC Inc. #, BC Registration # or BC Society #: <u>1111-11</u> |                                           |  |
|                                                              |                                           |  |
| 2. Primary Applicant Phone Number:                           | Secondary Applicant Phone Number:         |  |
| 250-sea-weed                                                 | N/A                                       |  |
|                                                              |                                           |  |
| Applicant Email: <u>seaweedsrock@gmail.com</u>               |                                           |  |
|                                                              |                                           |  |
| Applicant Mailing Address: 454 Seaweed Lane, Nanaimo, 8      | 3C, V2Z 1Z1                               |  |
|                                                              |                                           |  |

Please fill out all of the information above. If there is no Secondary Applicant please include N/A under the phone number section.

## Section 3: Harvester Contact

| SECTION 3: HARVESTER CONTACT                                                                                                    |                                                   |                                                       |  |  |
|----------------------------------------------------------------------------------------------------|---------------------------------------------------|-------------------------------------------------------|--|--|
| 1.                                                                                                    | Will the applicant be the sole harvester under th | plicant be the sole harvester under this application? |  |  |
| a) If you selected NO to Section 3 Question 1, please list the names and contact details of all<br>harvesters under the application and get them to sign the release of personal information on<br>the last page of the application. All wild aquatic plant harvesters are required to carry their<br>wild aquatic plant licence with them at all times during harvesting to be presented<br>immediately upon request. Harvesters that are employed by the licence holder will be<br>required to carry and produce a letter signed by the licence holder verifying their<br>employment. |                                                   |                                                       |  |  |
| Name:<br>John Eise                                                                                                    |                                                   |                                                       |  |  |
|                                                                                                    | Name: Name:                                       |                                                       |  |  |
| Name:                                                                                                    | Name: Name:                                       |                                                       |  |  |

If you will be the **ONLY** person harvesting wild kelp under your licence choose **YES**.

If you will be employing other people, even if you will always be with them, please choose **NO** and include all names below. If you add additional staff during the year, please email AquaticPlants.Courtenay@gov.bc.ca.

Please ensure that the primary applicant and/or any employees have a copy of the approved and signed wild aquatic plant harvest licence while out harvesting.

If employees will be out harvesting without the primary applicant (the person whose name the licence is in), they will be required to carry both a copy of the licence and a letter signed by the licence holder to verify their employment. Information that needs to be on the letter includes: employee's name, species the employee can harvest, quota for each species in each management area, and the expiry date of the licence, licensee signature. See Appendix 2: Examples of letter for employed harvesters for examples of appropriate letters.

## Section 4: General Application Information

|    | SECTION 4: General Application Information                                                                          |             |      |
|----|----------------------------------------------------------------------------------------------------|-------------|------|
| 1. | Year of Harvest: 2024                                                                                               |             |      |
| 2. | Is this application for Spawn on Kelp (SOK)?                                                                        | Yes         | ✓No  |
| a) | If you selected YES to Section 4 Question 2, what is your<br>Department of Fisheries and Ocean Canada (DFO) licence | Licence Num | ber: |
|    | number?                                                                                                    | N/A         |      |

If you selected **YES** to Question 2 you must fill out 2a. If you selected **NO** to Question 2 please include N/A. The Province **will not** issue you a wild aquatic plant harvest licence for Spawn on Kelp without a valid DFO licence.

For more information about the SOK licence please review the <u>DFO webpage</u>.

| 3.                                                                                                    | What is the end use of the harvested aquatic plants?<br>Human consumption and fertilizer                                           |  |
|----------------------------------------------------------------------------------------------------|----------------------------------------------------------------------------------------------------|--|
| 4.                                                                                                    | Will the harvested plants be used for human consumption? Yes                                                                       |  |
| a)                                                                                                    | If you answered YES to Section 4 Question 4, where will the harvested aquatic plants be processed?<br>Insert name of facility here |  |
| All harvested plants that may be distributed to the public for human consumption must be processed in a licenced seafood processing facility (FSLR 27). Applications to harvest aquatic plants that may be distributed for human consumption not sold to a licenced seafood processing facility will be disallowed. |                                                                                                    |  |

For question 3 include **all potential outcomes** for the seaweed you will be harvesting (e.g., human consumption, cosmetics, fertilizer, livestock feed, pharmaceutical, etc). If there is any possibility that the seaweed will be ingested by humans (e.g., direct food for human, ingested pharmaceuticals etc) this **MUST** be included in your list and you must check YES for question 4.

See <u>here</u> for more information about getting licenced to process seafood and a list of currently licenced seafood processors (links available on webpage highlighted in red box below):

#### BRITISH Columbia

Home > Farming, natural resources and industry > Agriculture and seafood > Fisheries and aquaculture >

- Aquaculture
- Commercial fisheries
- Recreational fishing
- Fish and seafood processing Seafood safety

#### Seafood industry licensing

- Sustainable seafood
- Education and training
- Minister of Agriculture's
- Advisory Council on Finfish Aquaculture

## Seafood industry licensing

Ensuring seafood is safe for human consumption means that individuals and businesses conducting certain activities in the seafood industry (for example: receiving fish, processing fish, etc.) must be licensed.

#### What activities require a licence?

The following activities within the seafood industry have specific licensing requirements:

- First receivers of commercially-caught fish from a commercial fisher require a fish receiver licence
- Fish, seafood, and aquatic plant processors require a seafood processor licence
- Commercial fishers selling their catch to the general public directly from their harvest vessel, or to restaurants or retail stores, require a fisher vendor licence

#### What requirements do I need to meet?

While certain activities within the seafood industry may not require a licence, these activities may still be subject to certain requirements. Requirements apply whether you require a licence or not, to conduct any of the following activities:

- Individuals transporting seafood
- = Individuals transporting live bivalve molluscs (e.g., live oysters)
- Individuals receiving live bivalve molluscs
- Selling fish and seafood at farmers' markets or at road-side. Visit your Health Authority for further information:
  - Vancouver Island Health Authority
  - Vancouver Coastal Health Authority
  - Fraser Health Authority
  - Interior Health Authority
  - Northern Health Authority

The Province licenses and regulates certain activities involving commercially-caught fish, once they leave the fisher's possession. Commercial fisheries prior to that point, are regulated by the Department of Fisheries and Oceans Canada (DFO).

Find out how the DFO manages fisheries

#### Seafood industry licences

Fish receiver licence

#### Seafood processor licence

This licence is required for a person who operates: a seafood processing facility, or

#### Licensing and reporting requirements

#### Important: Fish & Seafood Act and Regulations came into effect January 1, 2017.

Licence application forms for B.C. seafood processors, fish receivers & fisher vendors:

- Fish Receiver licence application form (PDF)
- Seafood Processor licence application form (PDF)
- Fisher Vendor licence application form (PDF)

All seafood processors licensed by the B.C. government are required to develop, maintain and follow a written food safety and sanitation plan

 Discover resources and assistance to help you comply with the Fish & Seafood Act and Regulations

All B.C. seafood processors, fish receivers & fisher vendors must submit annual reports.

Access reporting documents
 <u>& guidance</u>

#### Current licence holders

~

^

Locate provincially licensed seafood processors, fish receivers and vendors in the province of British Columbia.

List of Seafood Processors (PDF)

- List of Fish Receivers (PDF)
   List of Fisher Vendors (PDF)
- Map of Seafood Processors, Fish Receivers and Fisher Vendors

a

≡ Menu

## Section 5: General Location Information

| SECTION 5: General Location Information                                                                                                    |                                    |  |  |  |
|----------------------------------------------------------------------------------------------------|------------------------------------|--|--|--|
| Management area information can be found at:                                                                                                    |                                    |  |  |  |
| Pacific Fisheries Management Area maps   Pacific Region   Fisheries and Oce                                                                                                    | <u>eans Canada (dfo-mpo.gc.ca)</u> |  |  |  |
| Only one management area can be applied for per application.                                                                                                    |                                    |  |  |  |
| 1. If you are a return harvester, are you applying to harvest in the same area as your <b>most recently approved</b> application?                                                                                                    |                                    |  |  |  |
| The same area as your most recently approved application?a. If you selected YES to Section 5 question 1, please<br>identify your most recently approved Wild Harvest<br>Area Number and attach your most recently approved<br>harvest map. Applicants that attach this map do not<br>need to submit a new map in Section 5, question 5.Most recently approved<br>harvest area #:2222-22 |                                    |  |  |  |

If you do not have a previously approved map or if you are applying to change your area from your most recently approved application you must submit a map indicating your proposed harvest area.

Please fill out this section even if you are using the same area as your most recently approved application.

| 2. DFO Management Area: | 121             |  |
|-------------------------|-----------------|--|
| 3. DFO Management Suba  | rea(s): 1 and 2 |  |

DFO management areas and subareas can be found here.

If you would like to harvest in multiple DFO management areas you must submit a **separate application** for each area. You must also include a separate map for each area.

4. Harvest Area Description: The harvest areas include beds in bays around Pachena Point and Bonilla Point. Kelp gown in relatively shallow areas here.

Please describe where you will be harvesting. Some examples include:

*Macrocystis*: Four *Macrocystis* (giant kelp) beds will be harvested around Diana Island on the west side of the island. Three additional beds will be harvested around the Ross Islets on the east side of the islands. Beds are mapped and are included in a supplemental document.

*Alaria*: We will be harvesting *Alaria* from around Edward King Island (rocky intertidal areas) predominantly on the north west side of the island.

*Salicornia*: *Salicornia* will be harvested from the upper intertidal/terrestrial transition zone along three beaches in Baynes Sound (Buccaneer beach, Deep Bay Spit beach, Garrod Rd Beach).

| 5. Map of harvest area location, kml, or shapefile included? | ✓ Yes | No |
|--------------------------------------------------------------|-------|----|
|--------------------------------------------------------------|-------|----|

The recommended way for you to include a digital map with your application is by using <u>iMapBC</u>. See Appendix 1 below for instructions on how to create a digital map using iMapBC.

| Section 6: Species and Requested Quota |         |                            |                                    |
|----------------------------------------|---------|----------------------------|------------------------------------|
|                                        | Group   | Species                    | Harvest Quota<br>Requested (Tonne) |
|                                        | Group 1 | Macrocystis pyrifera       |                                    |
|                                        |         | Nereocystis luetkeana      |                                    |
|                                        | Group 2 | Agarum spp.                |                                    |
| $\checkmark$                           |         | Alaria spp.                | 10                                 |
| $\checkmark$                           |         | Costaria costata           | 0.4                                |
|                                        |         | Cymathaere triplicata      |                                    |
|                                        |         | Egregia menziesii          |                                    |
| $\checkmark$                           |         | Saccharina spp.            | 0.1                                |
| $\checkmark$                           |         | Laminaria spp.             | 50                                 |
|                                        |         | Pleurophycus gardneri      |                                    |
|                                        |         | Pterygophora californica   |                                    |
|                                        | Group 3 | Agardhiella tenera         |                                    |
|                                        |         | Ahnfeltia spp.             |                                    |
|                                        |         | Endocladia muricata        |                                    |
|                                        |         | Gelidium spp.              |                                    |
|                                        |         | Glolopeltis furcata        |                                    |
|                                        |         | Gracilaria spp             |                                    |
|                                        |         | Gracilariopsis sjoestedtii |                                    |
|                                        |         | Gymnogongrus spp.          |                                    |
|                                        | Group 4 | Gigartina spp.             |                                    |
|                                        |         | Iridaea spp.               |                                    |
|                                        | Group 5 | Cystoseira geminata        |                                    |

|         | Fucus spp.        |  |
|---------|-------------------|--|
|         | Sargassum muticum |  |
| Group 6 | Enteromorpha spp. |  |
|         | Monostroma spp.   |  |
|         | Porphyra spp.     |  |
|         | Rhodymenia spp.   |  |
|         | Pyropia spp.      |  |
|         | Ulva spp.         |  |
| Group 7 | Phyllospadix spp. |  |
|         | Zostera spp.      |  |
| Group 8 | Salicornia spp.   |  |
| Group 9 | Other             |  |

Fill out your requested quota for each species you are applying for in tonnes. For example, if you are requesting to harvest 4000 kg enter 4 in the harvest quota requested column. If you are requesting to harvest 500 kg enter 0.5.

If you would like to harvest a species which is not present on this list please fill out it's name in the other category (Group 9). For example, *Mazzaella japonica* would be added under Group 9.

You must submit a separate application for each Group of species for which you are applying to harvest. For example, if you are applying to harvest *Macrocystis pyrifera*, *Nereocystis luetkeana*, *Saccharina spp.*, and *Ulva spp.* in the same DFO management area you must submit three applications: one for *Macrocystis pyrifera* and *Nereocystis luetkeana*, one for *Saccharina spp.*, and one for *Ulva spp.* You will be required to pay \$110 for each application.

## Section 7: Information and Signature

#### Section 7: Information and Signature

- All applicable components of this application package must be complete.
- Applicants must submit a Harvest Plan Proposal to further support their application.
- Aquatic plant harvest applications and fees must be submitted no later than 4:30pm October 1<sup>st</sup>. Applications received after the deadline or were submitted before the deadline but were incomplete may not be processed.
- A separate licence is required for each DFO Management Area and species group.

#### Forms of Payment:

- Application Fees of \$110 per application are due upon submission.
- Cheque or money order payable in Canadian funds to the Minister of Finance. A service charge of \$30 will be levied for all dishonoured cheques.
- Debit Card paid in person at FrontCounter BC. See "In Person" section below to locate a FrontCounterBC office.
- Visa and MasterCard payments in person at FrontCounter BC or over the phone at 977-855-3222.

#### Submit completed application:

#### By Email:

Email Subject Line: Aquatic Plant Harvesting Licence application for NAME\_YEAR Attachments: Application and maps, kml, or shapefile Email to: <u>WestCoastLandReferrals@gov.bc.ca</u> Fees: see "Forms of Payment" section above.

Fees: see "Forms of Payment" section above.

In Person:

Submit the application to any FrontCounter BC office. To locate a FrontCounter BC office, visit the website at <u>http://www.frontcounterbc.gov.bc.ca/contact</u> or call the toll free number at 1-877-855-3222.

#### By Mail:

Front Counter BC, 142-2080 Labieux Road, Nanaimo, BC V9T 6J9. Applications or payment will NOT be accepted at the service BC office in Courtenay.

**DISCLOSURE:** The personal information on this form is collected by FrontCounter BC under the legal authority of section 26 (a), (c) and (e), and 27(1)(a)(i) of the Freedom of Information and Protection of Privacy Act (the Act) for the purposes of reviewing and processing your inquiry or application under the BC Fish and Seafood Act and may be used by FrontCounter BC for survey purposes.

Your personal Information may be disclosed by FrontCounter BC to local, provincial and federal governments and First Nations on an as needed basis for the purposes of reviewing and processing your inquiry or application under the BC Fish and Seafood Act. As required, non-personal information (harvest area and the quota approved) may be shared electronically/hard copy with the public in discussions relating to specific applications. The collection, use, and disclosure of personal information is subject to the provisions of the Act.

For more information regarding the collection, use, and/or disclosure of your personal information by FrontCounter BC, please contact FrontCounter BC at 1-877-855-3222 or at: FrontCounter BC Program Director, FrontCounter BC, Provincial Operation, 441 Columbia Street, Kamloops, BC V2C 2T3.

Please read ALL the essential information in section 7.

| Signature(s) of applicant(s)<br>or authorized<br>representative | Printed name(s) of<br>Applicant(s) or authorized<br>representative | Date |  |
|-----------------------------------------------------------------|--------------------------------------------------------------------|------|--|
|                                                                 |                                                                    |      |  |
|                                                                 |                                                                    |      |  |

Once you have read all of the information in Section 7 please sign the document, include your printed name, and the date. You can use the signature function in adobe to sign or print off the document and sign by hand.

**\*\*\*\*Please double (and even triple) check your form before you sign it through adobe\*\*\*\*** Once you add a digital signature the form locks and you can no longer edit it. If you find a mistake you will have to start over once it is signed.

Please use "save as" to save your signed application under a different name. For example, **Aquatic Plant Harvester Licence Application for Seaweeds R Us\_2023\_Signed**. Reviewers may ask for application revisions. If the application is only saved with a digital signature the form locks and you will have to start over again to make the revisions.

After you have confirmed that the form has been filled out correctly and it has been signed follow the instructions in the information section for how to submit your form to FrontCounter BC.

If you have any additional questions about the application please email <u>AquaticPlants.Courtenay@gov.bc.ca</u>

All applicants are **required** to submit a harvest plan proposal for each species which you intend to harvest.

## Appendix 1: How to Create a Harvest Area Location Using iMapBC

Complete wild aquatic plant harvester applications must include a kml/kmz, shapefile, or a map of harvest area location. Please follow the instructions below to create a harvest area map using iMapBC. Applicants who are applying to harvest aquatic plants in the same location as an expired wild aquatic plant harvester licence should include their harvest area map from their last year of harvest.

### Step 1: Launch iMapBC

- To launch iMapBC, please visit by clicking the blue link here: <u>http://maps.gov.bc.ca/ess/hm/imap4m/</u>.
- If you can't click the link, type the link into the search bar on your internet browser like in the image below.

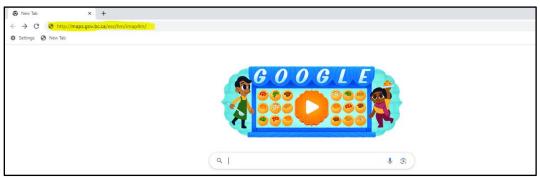

• iMapBC may take a few minutes to load. When iMapBC has launched, there should be an image of British Columbia on the screen.

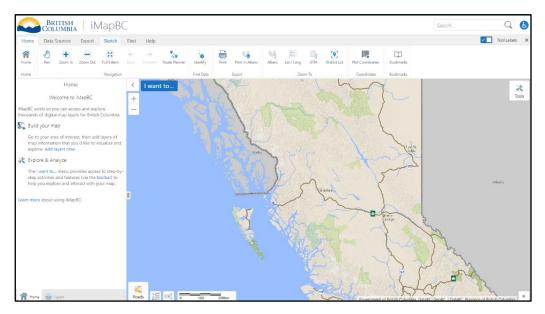

## Step 2: Move the image of British Columbia so the area you want to harvest is in the center of your computer screen.

Position your cursor on the image of British Columbia. Click, drag, and release your mouse until the area you want to harvest is in the center of your screen. For example, if you want to harvest in the Strait of Georgia. Move the image on your screen until the Strait of Georgia is in the center of your screen.

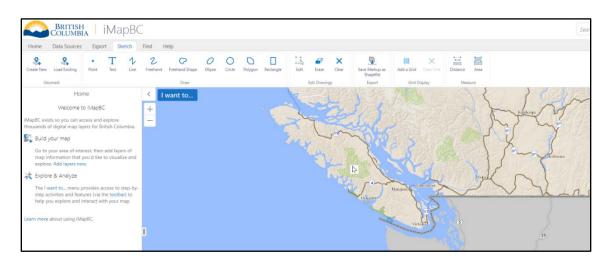

## Step 3: Zoom in to magnify the area you want to harvest in.

Use the plus button on the top left corner of the image of British Columbia to increase the size of the area you want to harvest. You may need to click, drag, and release your mouse to move the image as you zoom in.

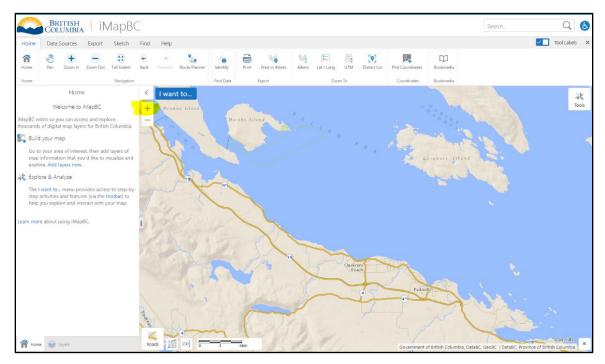

## Step 4: Select the iMapBC sketch tool.

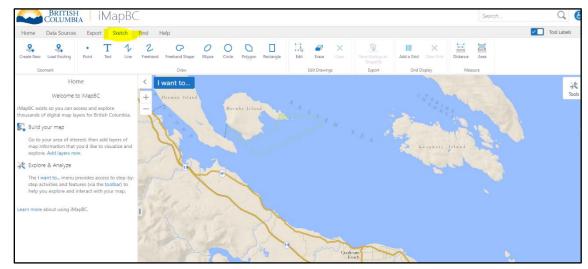

• Click Sketch under the iMapBC logo on the top left side of your screen.

## Step 5: Choose a drawing tool from the sketch toolbar.

• Click a sketch tool such as freehand shape, circle, polygon, or rectangle.

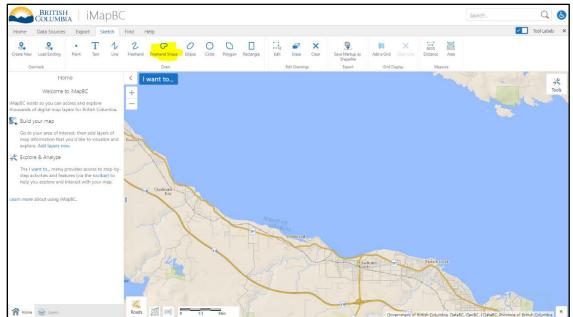

## Step 6: Draw a shape around the area you want to harvest.

• Click and hold your mouse to draw a shape around the area you want to harvest. Select the erase or clear tool if you want to erase your drawing and redraw your shape.

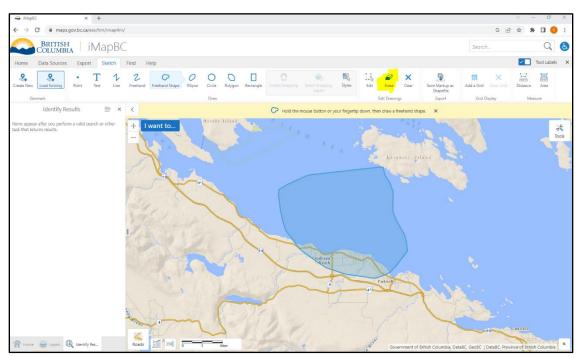

## Step 7: Select the iMapBC Export Tool.

• Click export under the iMapBC logo on the top left side of your screen.

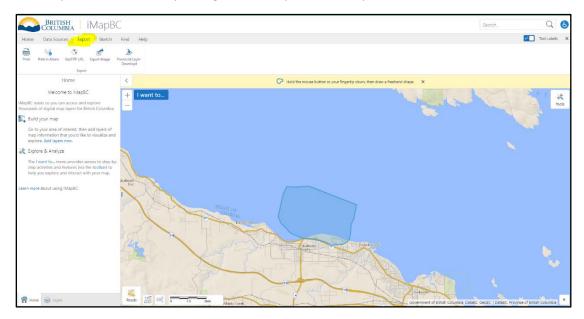

## Step 8: Choose the Print iMapBC export tool and print your drawing.

• Click print from the export tools. Ensure that the output format is a pdf. Print your drawing by clicking print on the bottom left-hand corner of your screen.

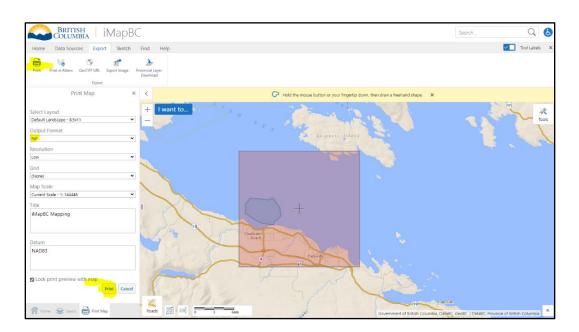

## **Step 9: Open the printed file.**

• IMapBC may take a few minutes to print your drawing. Once your file is ready click open file.

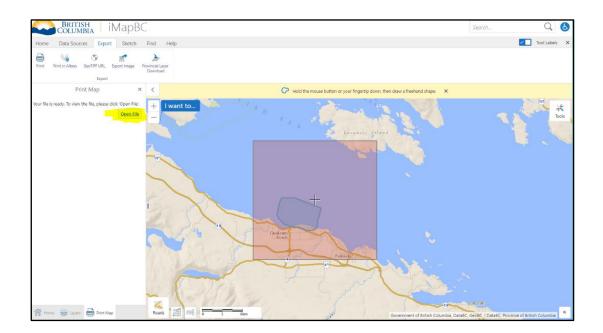

# Step 10: Save the printed file and include it as part of your wild aquatic plant harvester application.

• Save the file by clicking the save icon beside the print icon on the top right-hand corner of your computer screen. Include the file as part of your wild aquatic plant harvester application.

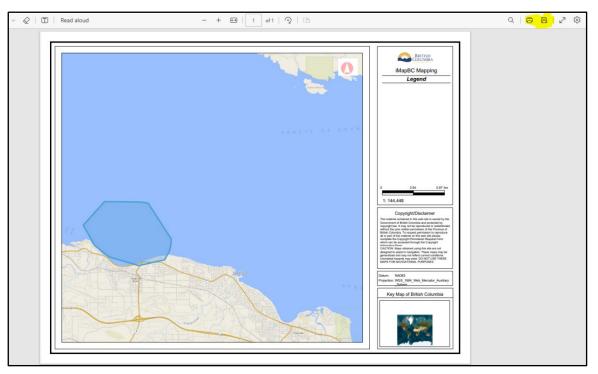

## Appendix 2: Examples of letter for employed harvesters

May 31, 2023

This letter confirms that Margaret Gatty is currently employed by Seaweed Harvesters R US and is authorized to harvest wild aquatic plants (*Macrocystis pyrifera* and *Nereocystis luetkeana*) in DFO management area 876 under our current licence (#2023-999AP) which expires December 31, 2023.

Signed,

Alexander <u>Postels</u>

Alexander Postels Seaweed Harvesters R Us Licence Holder

May 31, 2023

This letter confirms that Margaret Gatty and Robert T. Paine are currently employed by Seaweed Harvesters R US and is authorized to harvest wild aquatic plants under our current 2023 licences as listed below.

| Harvester       | Aquatic Plant Species | DFO Harvest | Licence Number | Licence Expiry |
|-----------------|-----------------------|-------------|----------------|----------------|
|                 |                       | Area        |                |                |
| Margaret Gatty  | Macrocystis pyrifera  | 789         | 2023-999AP     | 31/12/2023     |
| Margaret Gatty  | Nereocystis luetkeana | 789         | 2023-999AP     | 31/12/2023     |
| Robert T. Paine | Macrocystis pyrifera  | 654         | 2023-888AP     | 31/12/2023     |
| Robert T. Paine | Nereocystis luetkeana | 654         | 2023-888AP     | 31/12/2023     |
| Margaret Gatty  | Macrocystis pyrifera  | 532         | 2023-777AP     | 31/12/2023     |
| Margaret Gatty  | Nereocystis luetkeana | 532         | 2023-777AP     | 31/12/2023     |
| Robert T. Paine | Alaria spp            | 532         | 2023-666AP     | 31/12/2023     |

Signed,

Alexander Postels

Alexander <u>Postels</u> Seaweed Harvesters R Us Licence Holder

## Helpful Links

- BC Aquaculture Main Page: <u>https://www2.gov.bc.ca/gov/content/industry/agriculture-seafood/fisheries-and-aquaculture/aquaculture</u>
- BC Aquatic Plant Harvesting: <u>https://www2.gov.bc.ca/gov/content/industry/agriculture-seafood/fisheries-and-aquaculture/commercial-fisheries/aquatic-plant-harvesting</u>
- Shorezone Mapping: <u>https://www.shorezone.org/</u>
- Marine Plan Partnership (MaPP) canopy kelp monitoring resources:
  - o <u>Monitoring methods</u>
  - Monitoring methods training videos.